## **PWA in Sidebar** 利用创新趋势提升用户体验

宋青见 2023年6月19日

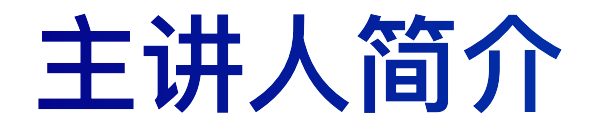

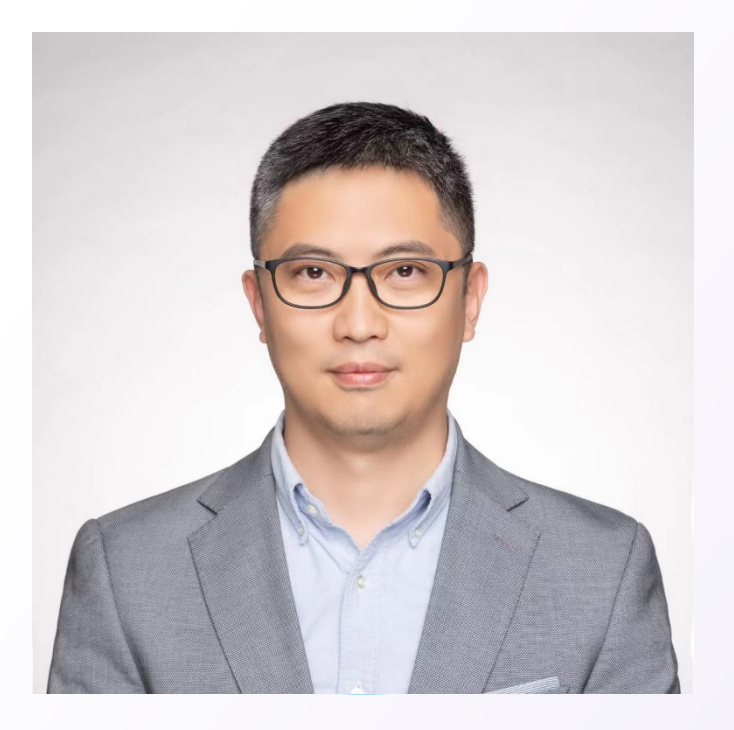

### 宋青见

Microsoft Edge 浏览器·Web平台及开发者体验

⾸席产品经理

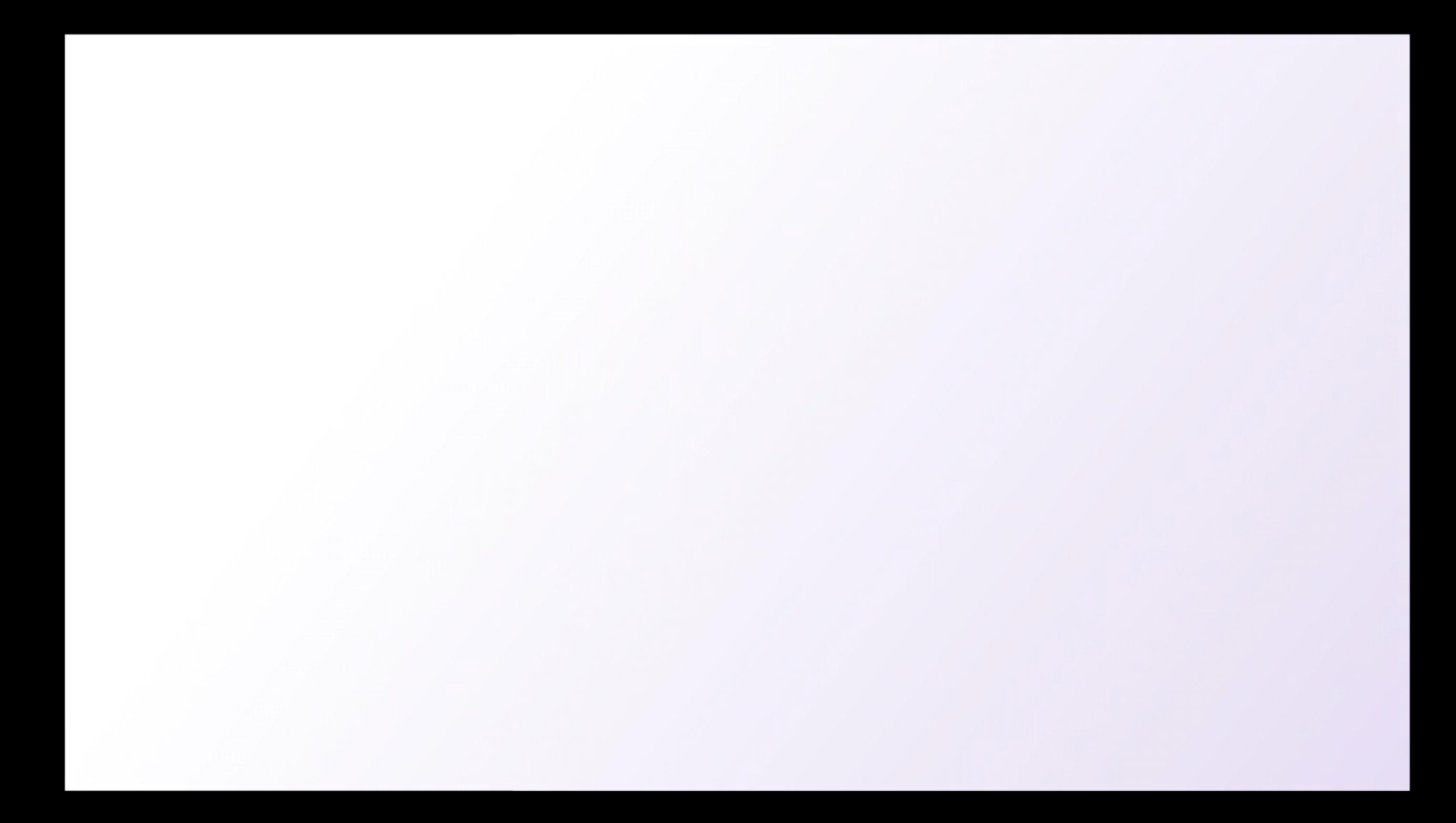

## "基于Web标准,一次创建, 多浏览器,跨平台均可使用"

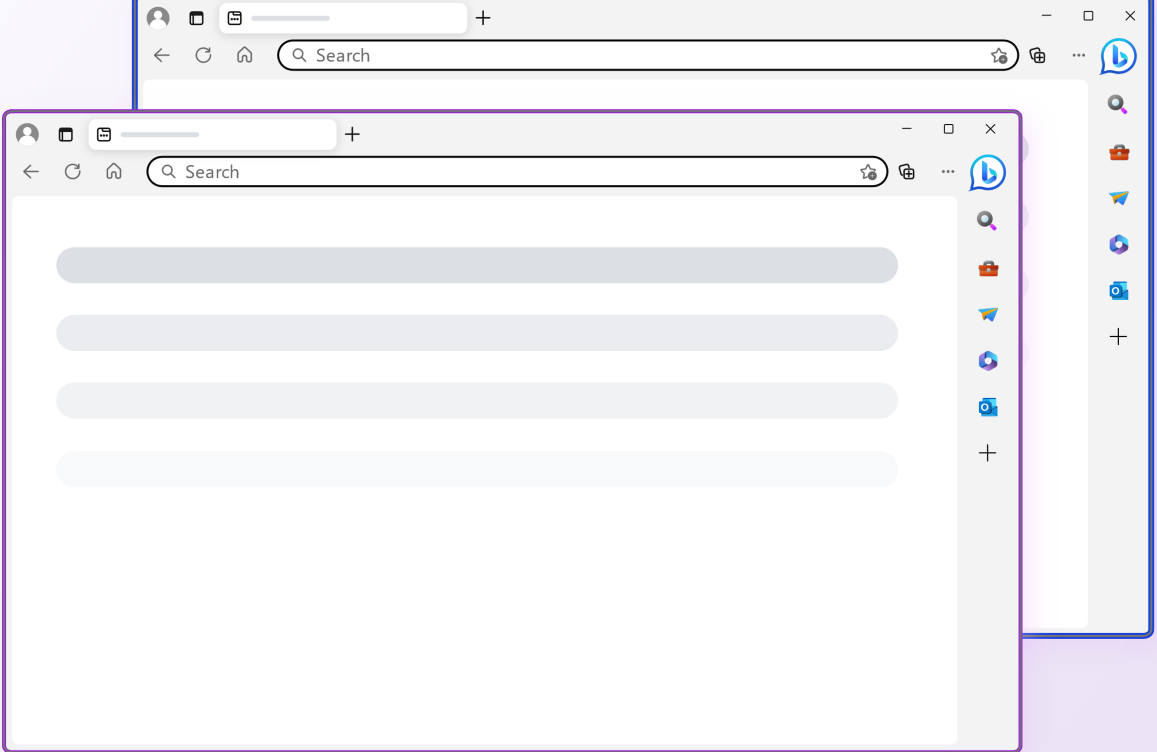

## **"**使您的**Web**应⽤适应各种不同 的设备和上下文

通过进⾏简单的编码增强**"** 

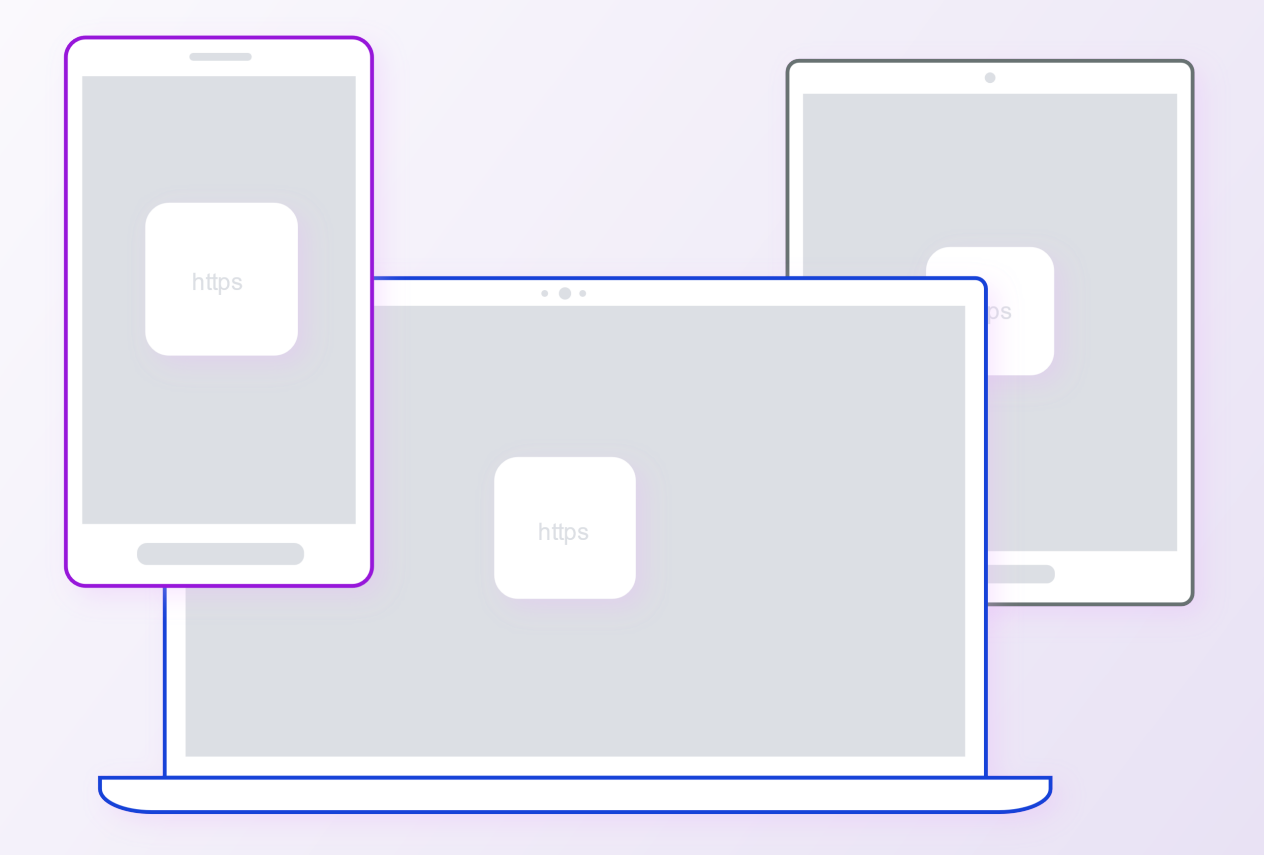

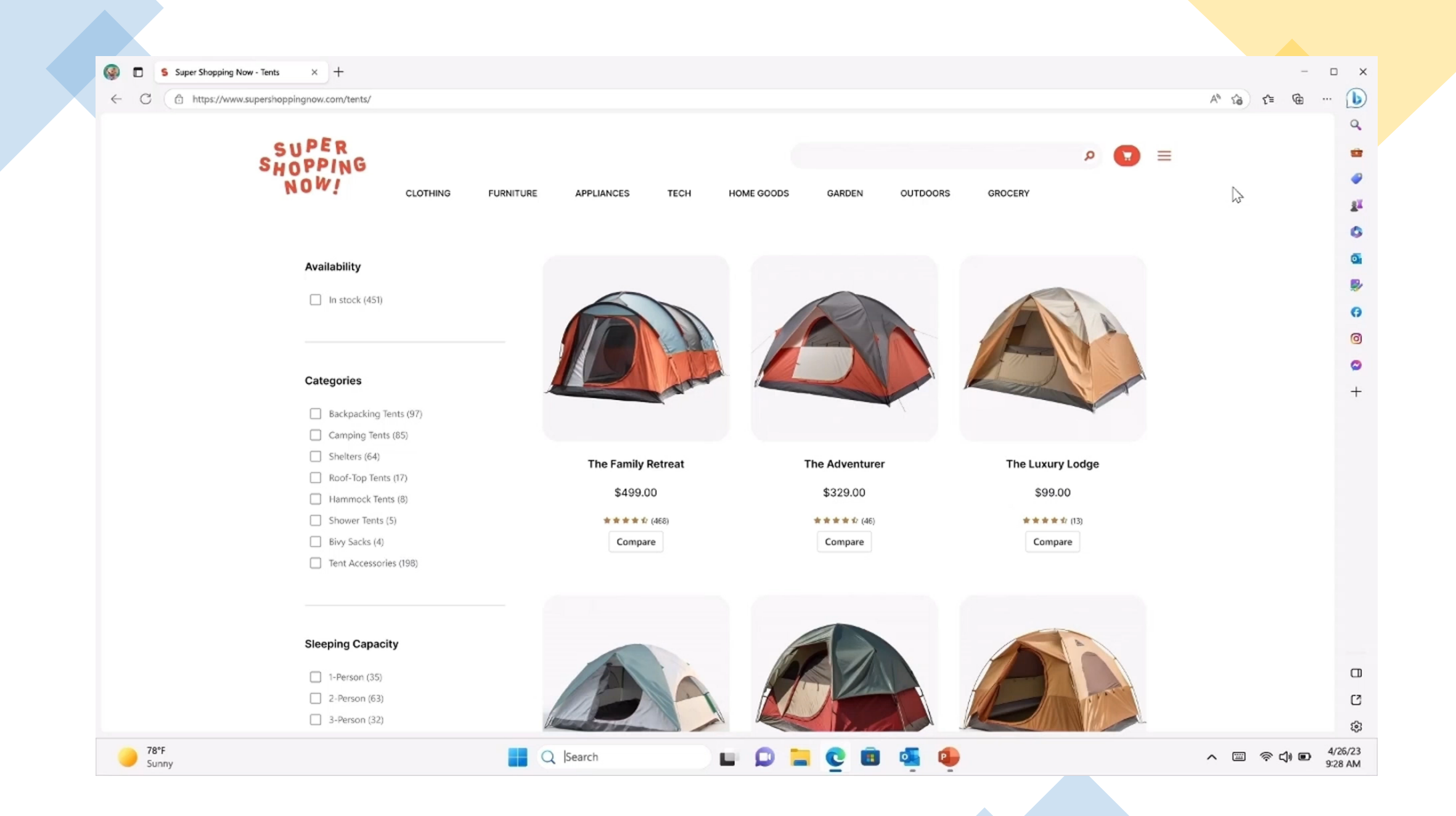

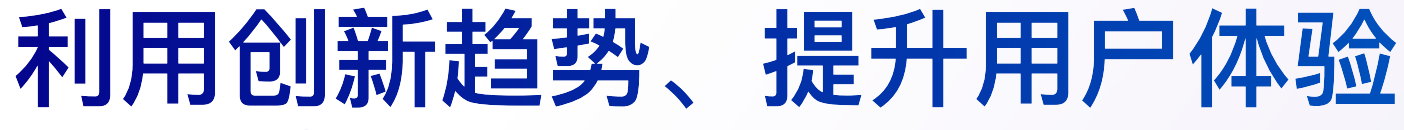

**Developer Opportunity**

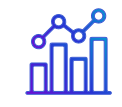

新的用户和流量 ... 以最小的代价

**浏览器第⼆界⾯, ⽅便多任务场景.**

**Web app manifest 的简单改变; 移动⻚⾯设计可以重返桌⾯.**

{

**1. Configure your site's web app manifest**

**You do not have to make your PWA installable or replace your existing native client.**

```
"name" : "Sidebar Progressive Web App" ,
  "short_name" : "Sidebar PWA" ,
  "description" : "Example PWA optimized for Microsoft Edge's sidebar.",
  "catagories" : ["utilities", "education"],
  "icons" : [
   \vert "src" : "./favicon-48.png",
             "sizes" : "48x48" 
    },
   \vert {
            "src" : "./favicon-96.png",
             "sizes" : "96x96" 
   },
   \lceil "src" : "./favicon-128.png",
             "sizes" : "128x128"
   \vert }
    ],
  "start_url": "/"
  "theme_color": "#181c25",
  "background_color": "#181c25",
  "display": "standalone",
  "edge_side_panel": {
   }
}
```
**1. Configure your site's web app manifest**

**You do not have to make your PWA installable or replace your existing native client.**

```
"name" : "Sidebar Progressive Web App",
  "short_name" : "Sidebar PWA" ,
  "description" : "Example PWA optimized for Microsoft Edge's sidebar.",
  "catagories" : ["utilities", "education"],
  "icons" : [
   \vert "src" : "./favicon-48.png",
            "sizes" : "48x48" 
    },
   \vert {
            "src" : "./favicon-96.png",
            "sizes" : "96x96" 
   },
   \lceil "src" : "./favicon-128.png",
            "sizes" : "128x128"
   \vert }
    ],
  "start_url": "/"
  "theme_color": "#181c25",
  "background_color": "#181c25",
  "display": "browser",
  "edge_side_panel": {
   }
}
{
```
## **2. Add the**

edge\_side\_panel **member to your manifest**

**This signals intent for sidebar promotion.**

### **Edge will also use:**

- name
- short name
- description
- icons
- categories

```
"name" : "Sidebar Progressive Web App",
"short_name" : "Sidebar PWA" ,
"description" : "Example PWA optimized for Microsoft Edge's sidebar.",
"catagories" : ["utilities", "education"],
"icons" : [
\vert "src" : "./favicon-48.png",
          "sizes" : "48x48" 
 },
\vert {
          "src" : "./favicon-96.png",
          "sizes" : "96x96" 
},
\lceil "src" : "./favicon-128.png",
          "sizes" : "128x128"
\vert }
 ],
"start_url": "/"
"theme_color": "#181c25",
"background_color": "#181c25",
"display": "browser",
"edge_side_panel": {
}
```
}

{

**3. Support a minimum width of 376px and implement a responsive user interface**

**You can override the default width via the** preferred\_width **property**

```
"name" : "Sidebar Progressive Web App",
"short_name" : "Sidebar PWA" ,
"description" : "Example PWA optimized for Microsoft Edge's sidebar.",
"catagories" : ["utilities", "education"],
"icons" : [
\vert "src" : "./favicon-48.png",
          "sizes" : "48x48" 
 },
\vert {
          "src" : "./favicon-96.png",
          "sizes" : "96x96" 
},
\lceil "src" : "./favicon-128.png",
          "sizes" : "128x128"
\vert }
 ],
"start_url": "/"
"theme_color": "#181c25",
"background_color": "#181c25",
"display": "browser",
"edge_side_panel": {
"preferred_width" : 460
}
```
}

{

**4. Sidebar apps receive a desktop user-agent. check the client hint for the** Edge Side Panel **brand**

**You can serve a tailored UI variant for the sidebar.**

#### https

Sec-CH-UA: "Microsoft Edge" ; v="112", "Edge Side Panel" ;v="1", "Placeholder;Browser Brand";v="99"

**JavaScript** 

}

const brands = navigator.userAgentData.brands; const sidebarBrandInfo = brands.find(b =>b.brand === "Edge Side Panel"); if (sidebarBrandinfo) { console.log(sidebarBrandinfo); // {brand: "Edge Side Panel",version "1"} } else { console.log("App is not running in the Microsoft Edge sidebar");

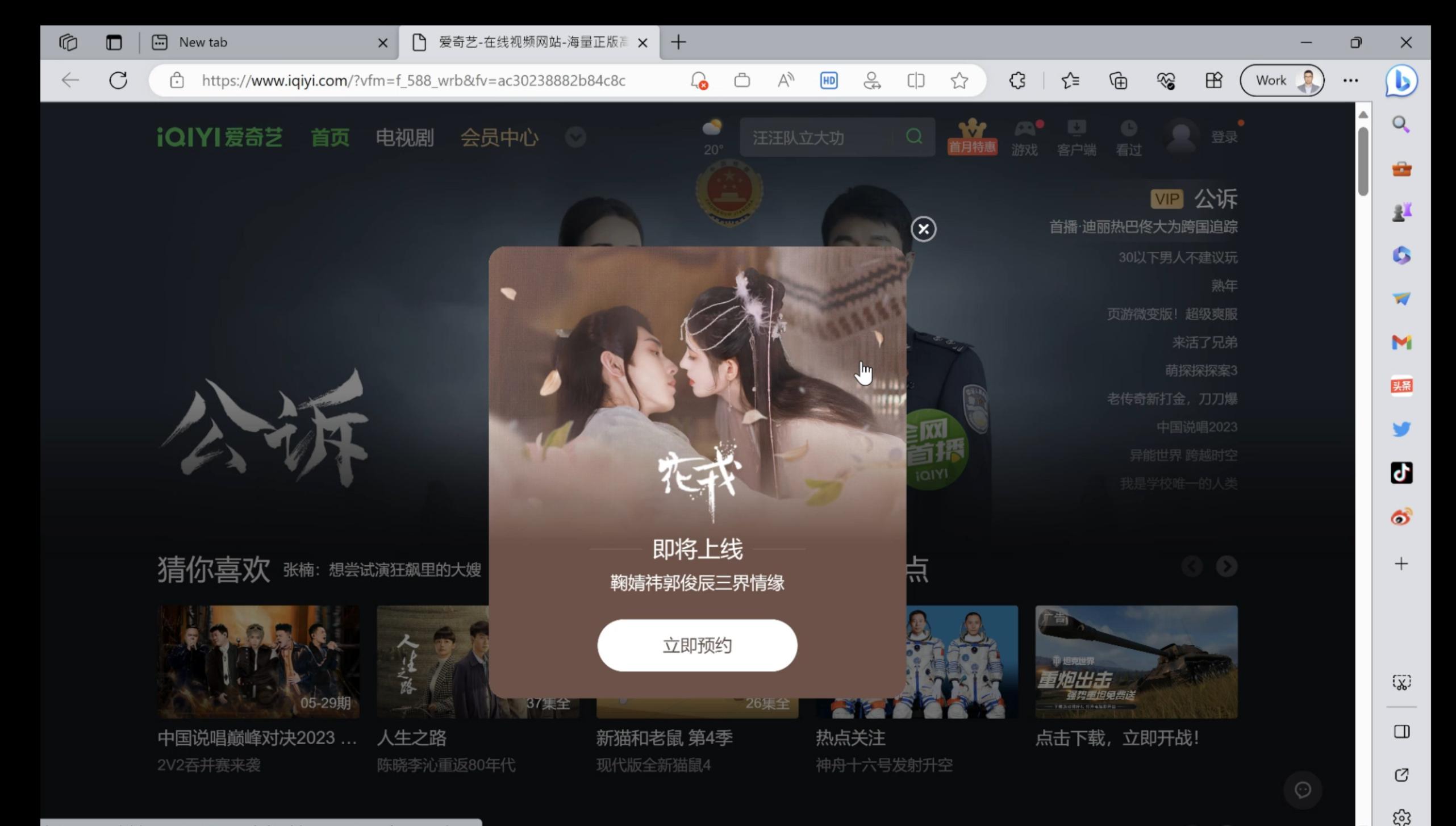

## **触达更多⽤户**

**The web app manifest is used to create** 

**product listings**

**个性化推荐**

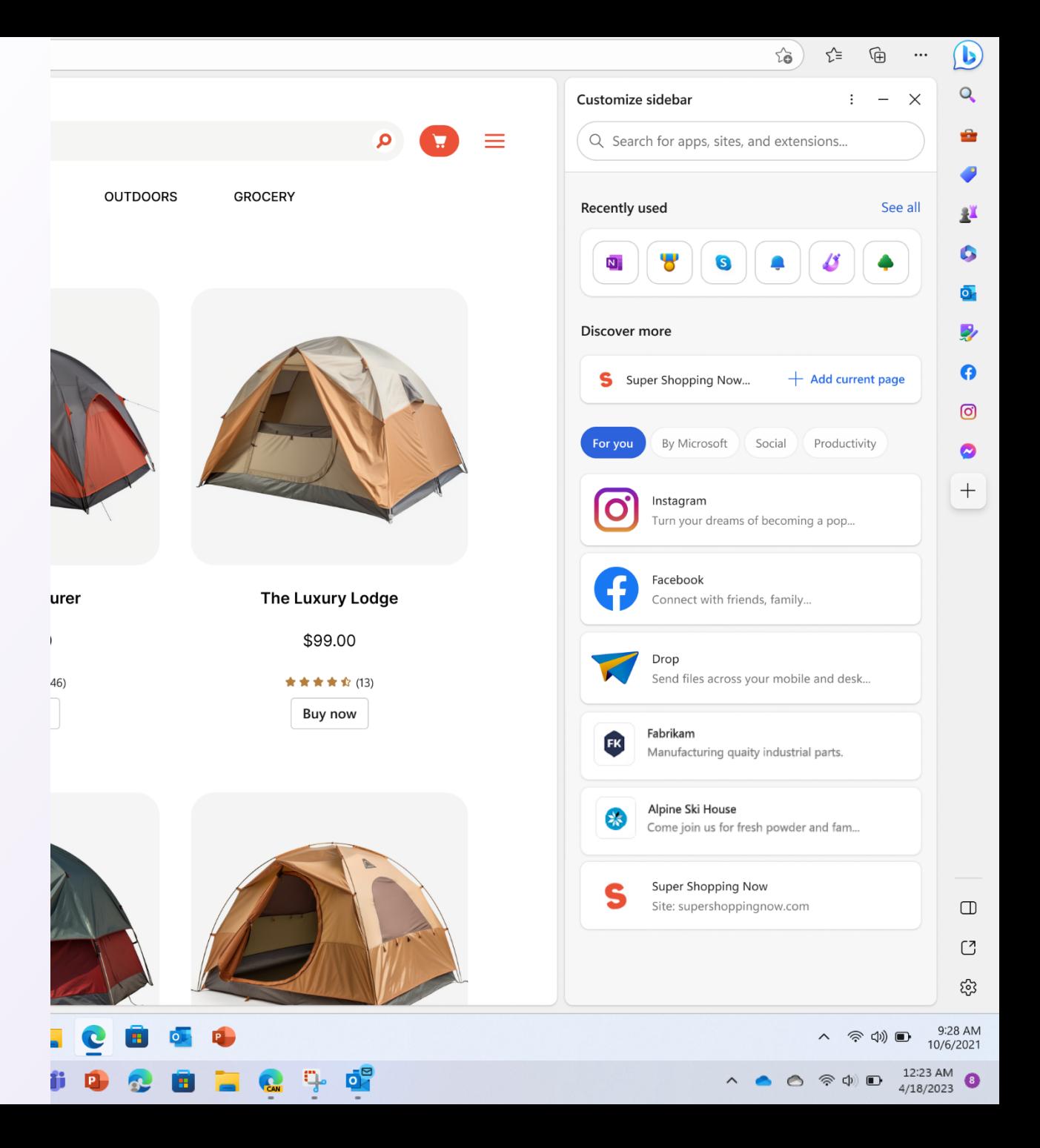

## **触达更多⽤户**

## **浏览器内的⼯具提示**

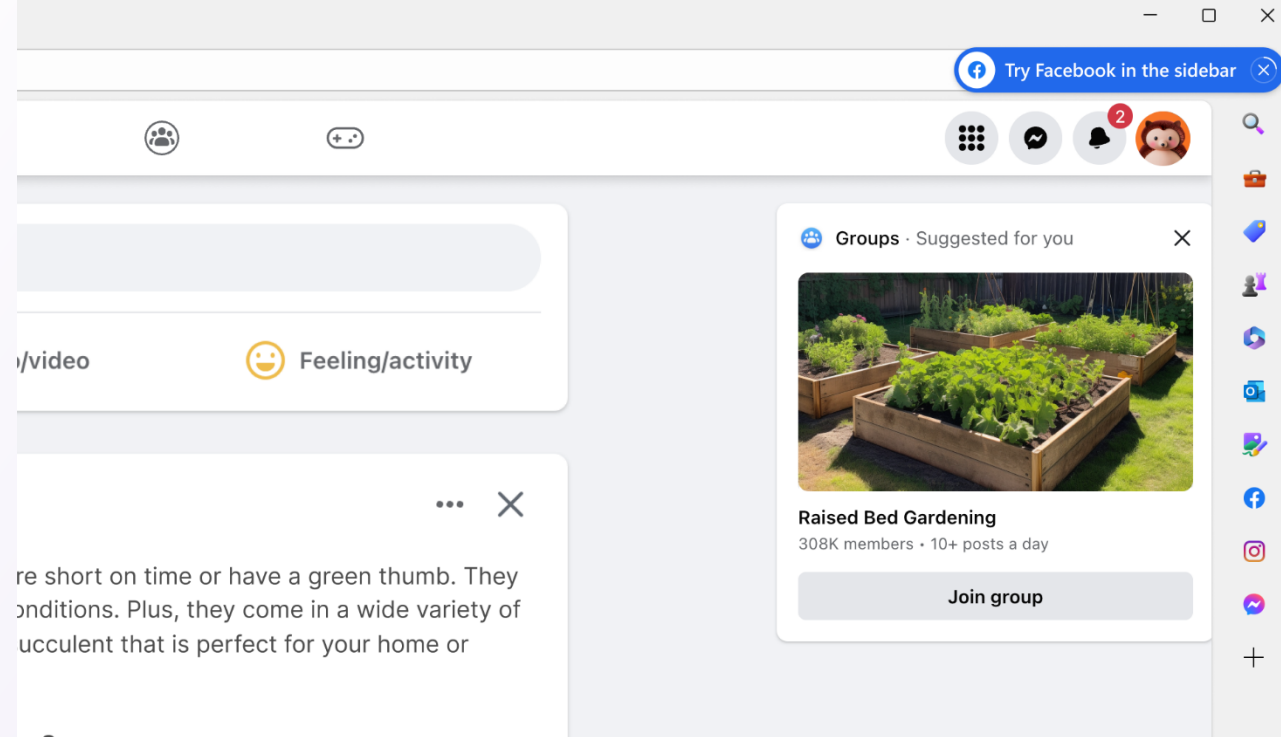

... See more

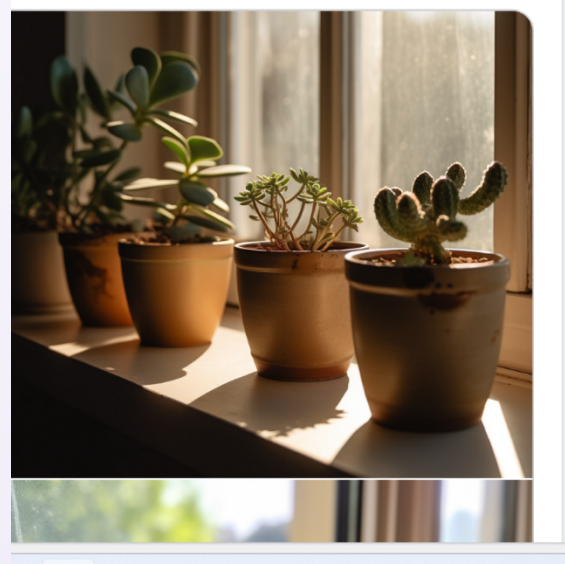

 $\Box$  $\mathbb{C}^7$ ద్రొ

## **下⼀步的计划**

### **More PWA capabilities for sidebar apps**

shortcuts

start\_url

**richer push notifications … and more.**

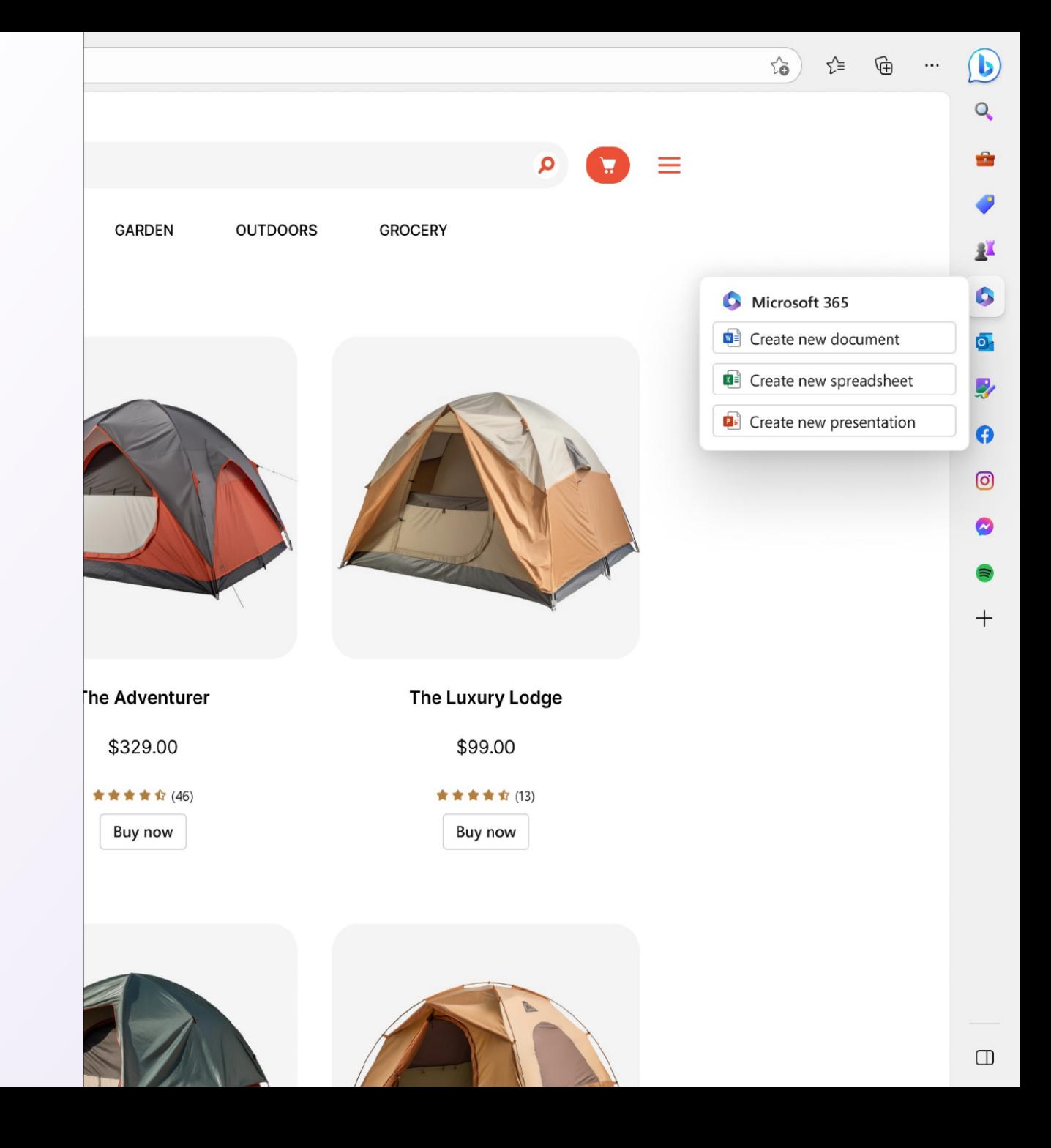

## **下⼀步的计划**

### **Standardize the**

side\_panel **member** 

### **You can contribute to the public explainer**

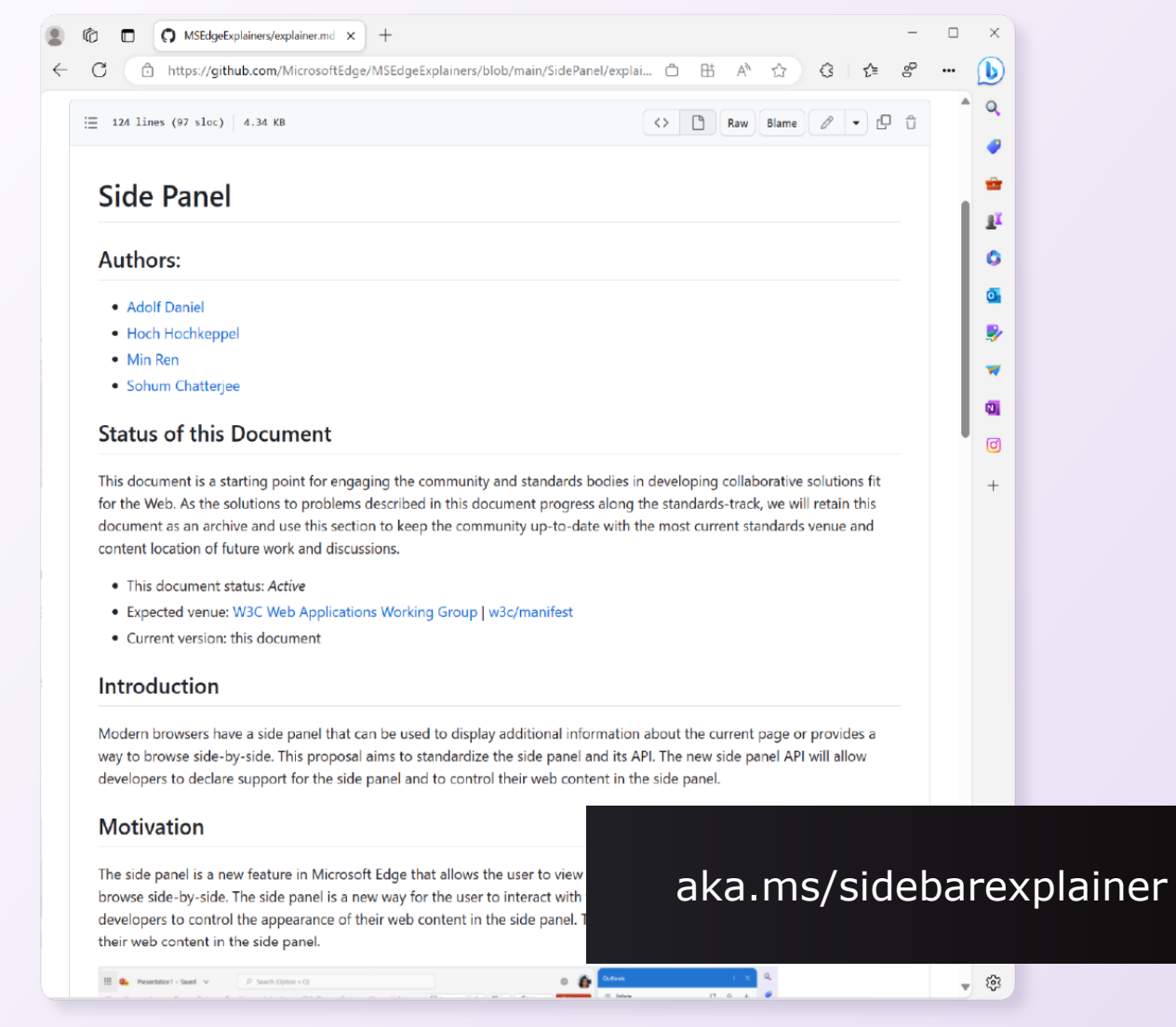

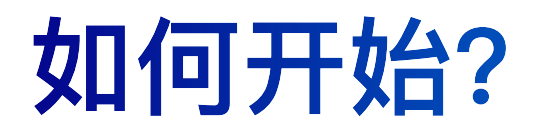

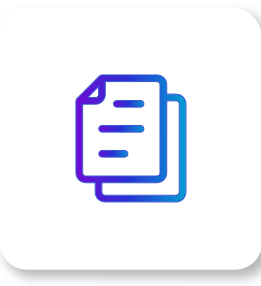

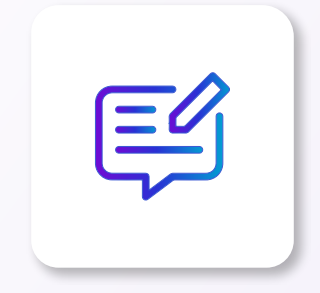

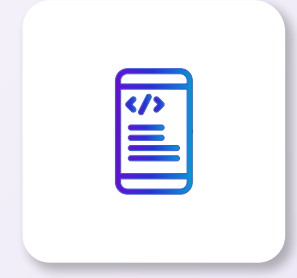

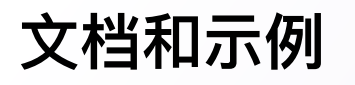

**Checkout docs & samples at aka.ms/sidebardocs**

**Learn more about PWAs at aka.ms/pwa**

**标准化说明 Public Explainer**

**Provide feedback at aka.ms/ sidebarexplainer**

## **开始构建**

**Available publicly in Edge Insider**

**Build your sidebar app today!**